#### Android camera HAL v3 and Video4Linux 2

Sakari Ailus <sakari.ailus@linux.intel.com> 2014-10-15

- Modelled against a digital camera
- Three modes
	- Preview
	- Still capture
	- Video

- Very much not like v1
- Not evolution based on  $v1$
- This is an entirely new API
- Forget what you knew about v1

- Based on capture requests, each of which translate to a captured image in one or more buffers
	- The full capture configuration is part of the request
- User queues capture requests to the device and receives completed requests back later on

## HAL v3 image pipeline model

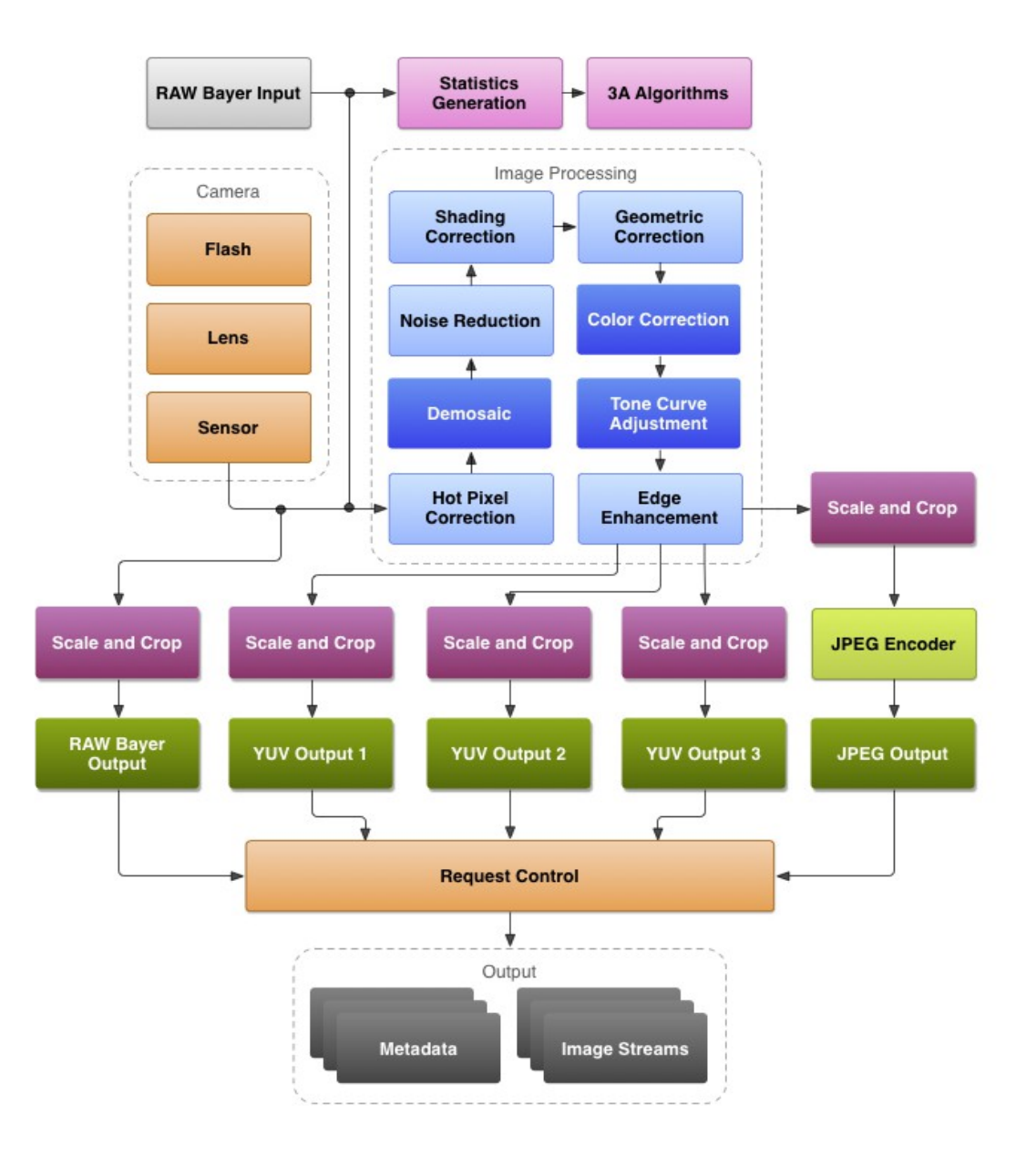

source: Google [2]

# ISP configuration

- Hardware ISPs have low level image processing configuration
	- Lens shading compensation tables
	- Black level correction
	- Linearisation
	- Colour space conversion (RGB to YUV)
	- Statistics configuration (e.g. windows of interest --- location and size)
- This is per-frame configuration, and part of the capture request

# ISP configuration, continued

- The omap3isp driver implements a number of private IOCTLs to implement passing statistics to the user space
- But the functionality is essentially the same as video buffer queues already do
- Discussion in  $\sim$  2010 ended up with a recommendation to use video buffer queues for statistics
	- The statistics formats are device specific
	- Private IOCTL?
	- No implementation yet

# 3A library

- Input
	- Exposure and white balance statistics
	- Histogram
	- Frame metadata
- Output
	- Sensor exposure time and gain
	- ISP parameters

#### 3A control loop

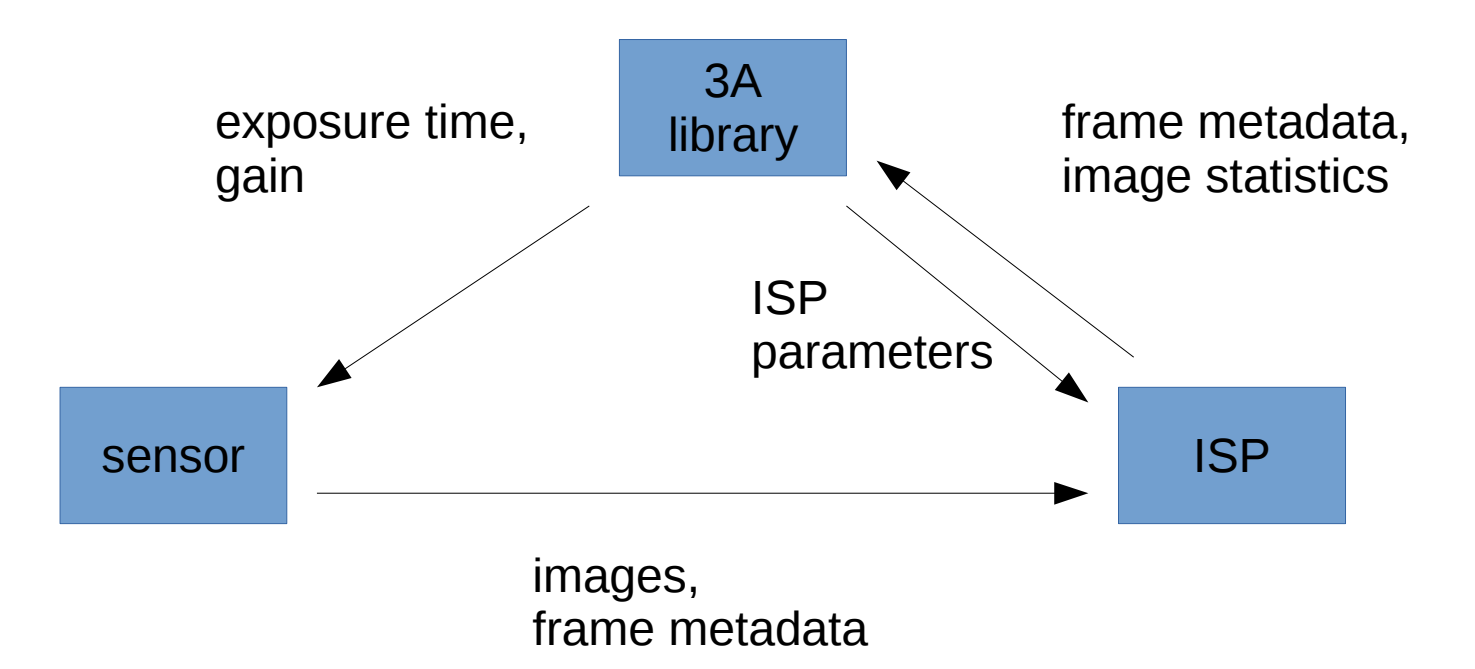

### 3A control loop

IOCTLs, events etc.

hw event

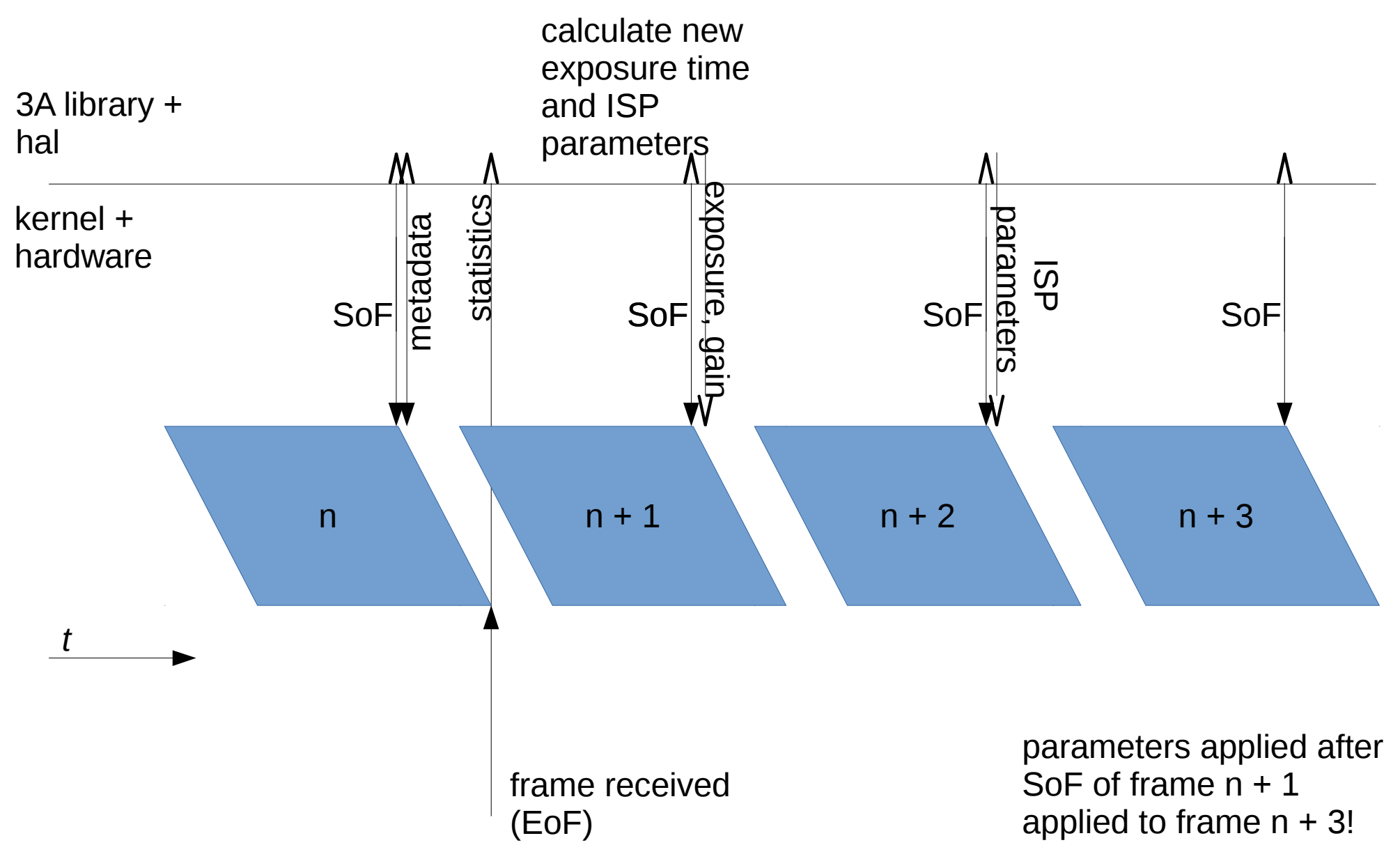

#### Capture requests

- A capture requrest is about a single frame
	- At most one buffer per stream
- Practical implementations have multiple DMA engines to write the buffers into memory
	- Multiple video buffer queues
- Exactly the same buffers must be returned to the user than were in the capture request

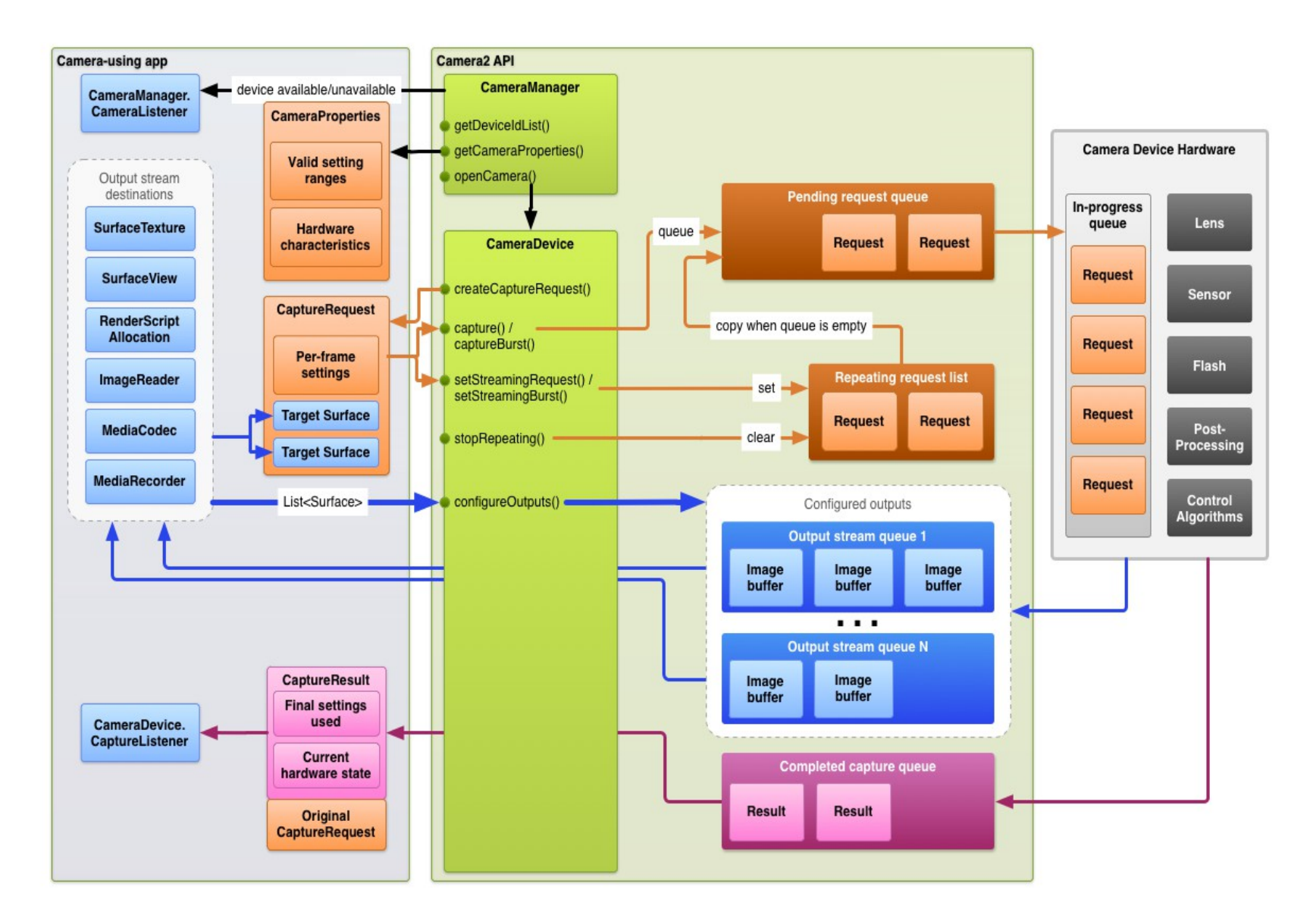

source: Google [2]

### Capture requests

- Include all parameters related to capturing a frame, including that calculated by the 3A library
	- ISP configuration
		- Lens shading tables
		- Bayer to GRB conversion parameters
	- Sensor exposure time and gain
	- Lens focus value

### Metadata tags

- A metadata tag consists of a single or an array of integer or floating point number(s)
	- Much like controls in V4L2
- A set of metadata tags is related to a single capture request

# Metadata tags

- Metadata tags are consumed by HAL
	- HAL configuration
	- 3A library configuration
		- E.g. AWB mode
	- Indirect effects on hardware configuration
- Or produced by HAL
	- Hardware produced statistics conversion to a hardware independent format
		- Such as the histogram

## Device usage flow from camera framework towards HAL

1.Open the device.

camera\_module\_t.common->open()

- 2.camera3\_device\_t->ops->initialize()
- 3.Configure the streams. camera3\_device\_t->configure\_streams()
- 4.Allocate stream buffers. camera3 device t->ops->register stream buff ers()

## Device usage flow, continued

- 5.Construct a capture request and send it to HAL. camera3 device t->ops->process capture request()
- 6.HAL notifies the framework of a started capture request. camera3 callback ops->notify()
- 7.HAL notifies the framework of a finished capture request. camera3 callback ops->process capture result()
- 8.Jump back to 5 or continue.
- 9.camera3\_device\_t->common->close() may be called to close the device.

## Capture requests, HAL and V4L2

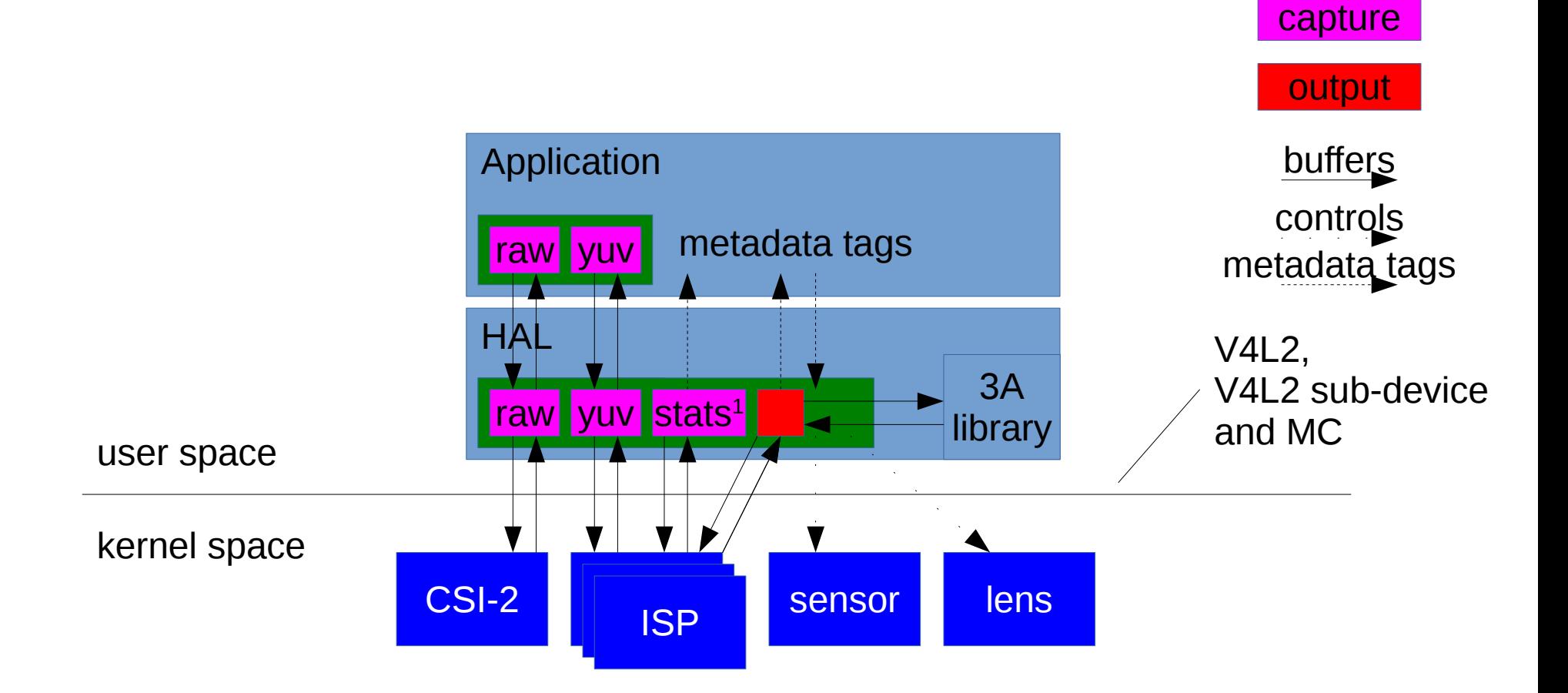

1 Image statistics (AEWB, histogram and AF) and image metadata from the sensor

#### Capture requests vs. video buffers

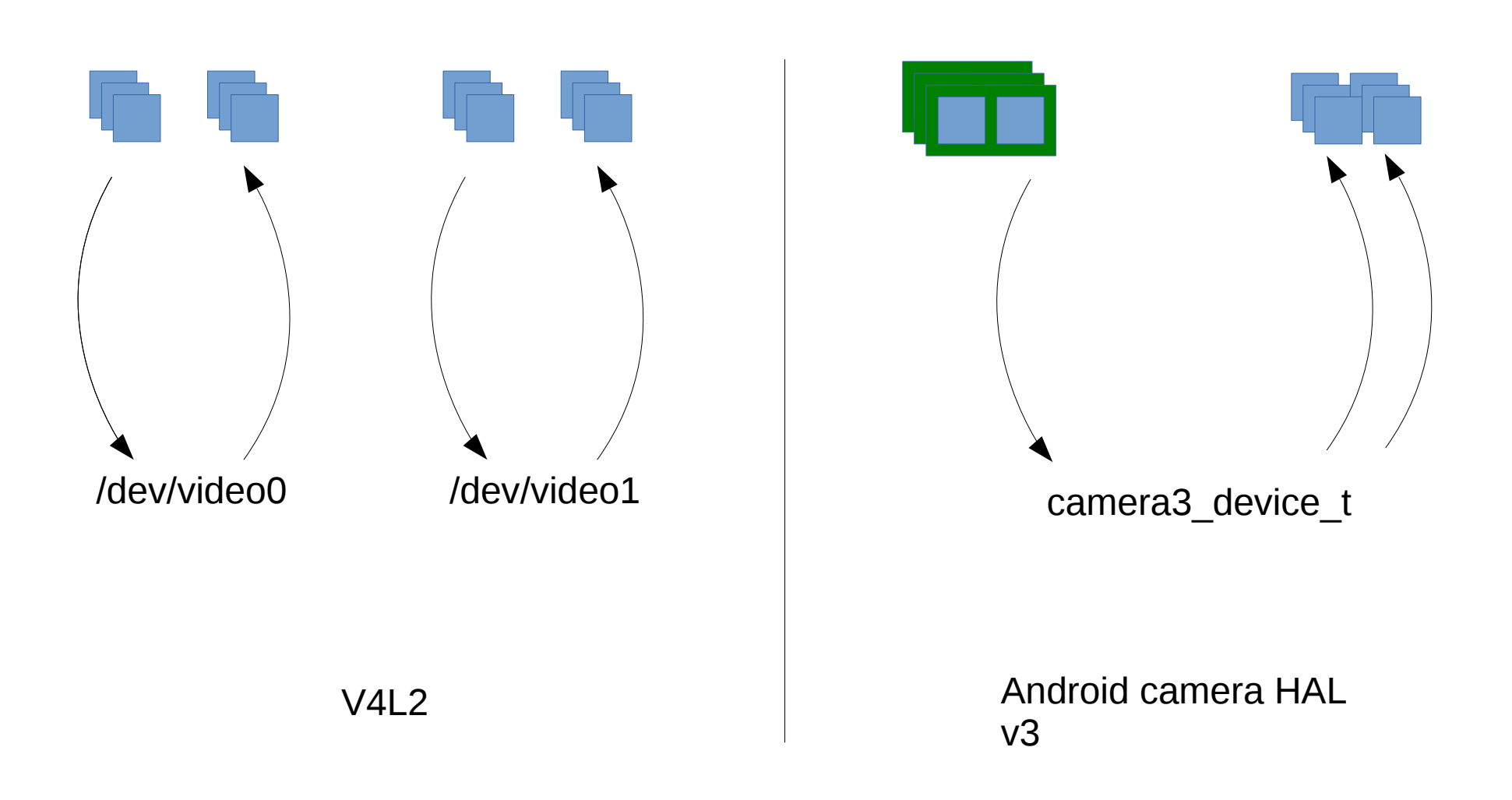

## Capture requests and video buffer queues

• There's no standard way in V4L2 to queue multiple buffers to independent video buffer queues with the guarantee of capturing the frame from a single image

– Not all capture requests come with a buffer for every stream

- The sensor and lens devices already depend on timing
	- Still unreliable and difficult to implement for video buffers
- A new video buffer flag could be used to signal not to pass the buffer to the device yet
	- E.g. V4L2\_BUF\_FLAG\_POSTPONE
- Together with the sequence number

# Capture requests and video buffer queues

- No guarantee on buffer ordering in V4L2, but individual drivers could guarantee this
	- A small piece in the puzzle, so probably not worth spending much attention now
- Buffer index can be used to connect buffers related to a queued request to those that are dequeued by HAL

### References

[1]https://source.android.com/devices/camera/camera3.html

- [2]https://source.android.com/devices/camera/camera3\_req uests\_methods.html
- [3]https://android.googlesource.com/platform/hardware/libh ardware/+/master/include/hardware/camera3.h
- [4]https://android.googlesource.com/platform/system/media/ +archive/master/camera/docs.tar.gz
- [5]http://developer.android.com/reference/android/hardware/ Camera.html